# Introduction to MPI

Sandeep Agrawal C-DAC Pune

### **Contents**

- **General concepts**
- 
- What is MPI
- **Contents<br>• General concepts<br>• About Message Passing Model<br>• What is MPI<br>• MPI Point-to-Point Communication MPI Point-to-Point Communication**
- **MPI Datatypes**

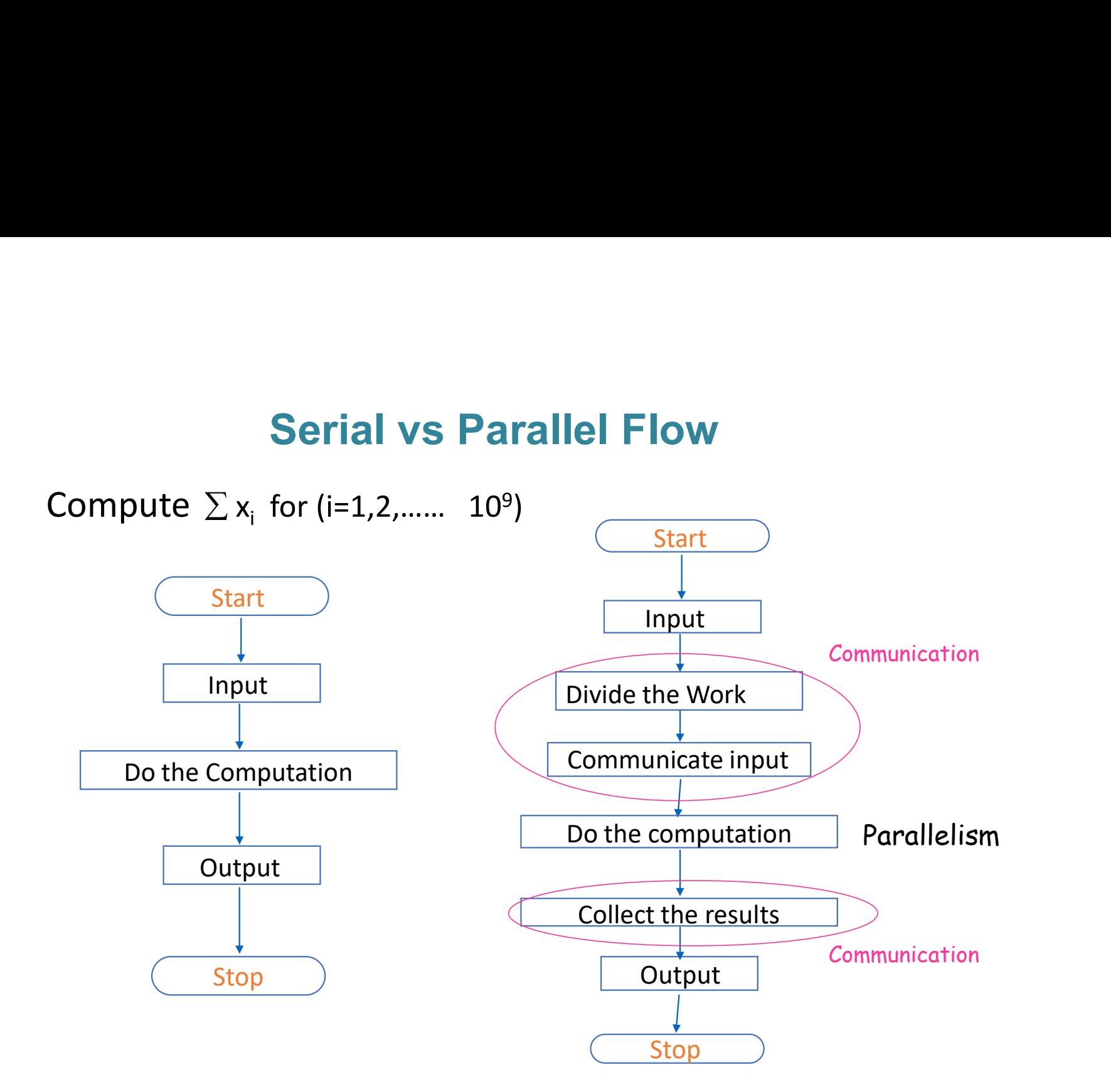

Option 1: Read and Distribute inputs

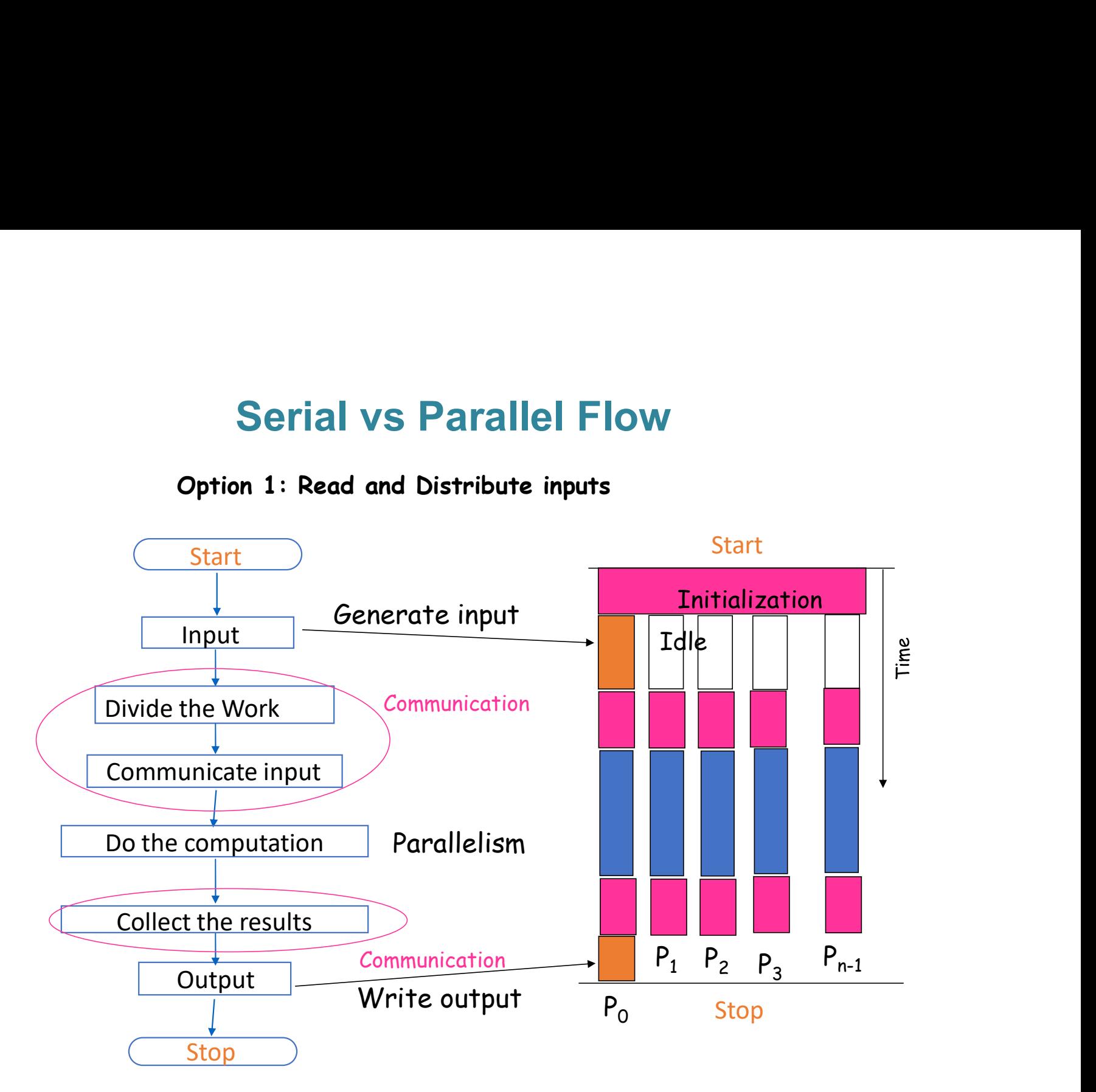

Option 2: Generate inputs simultaneously

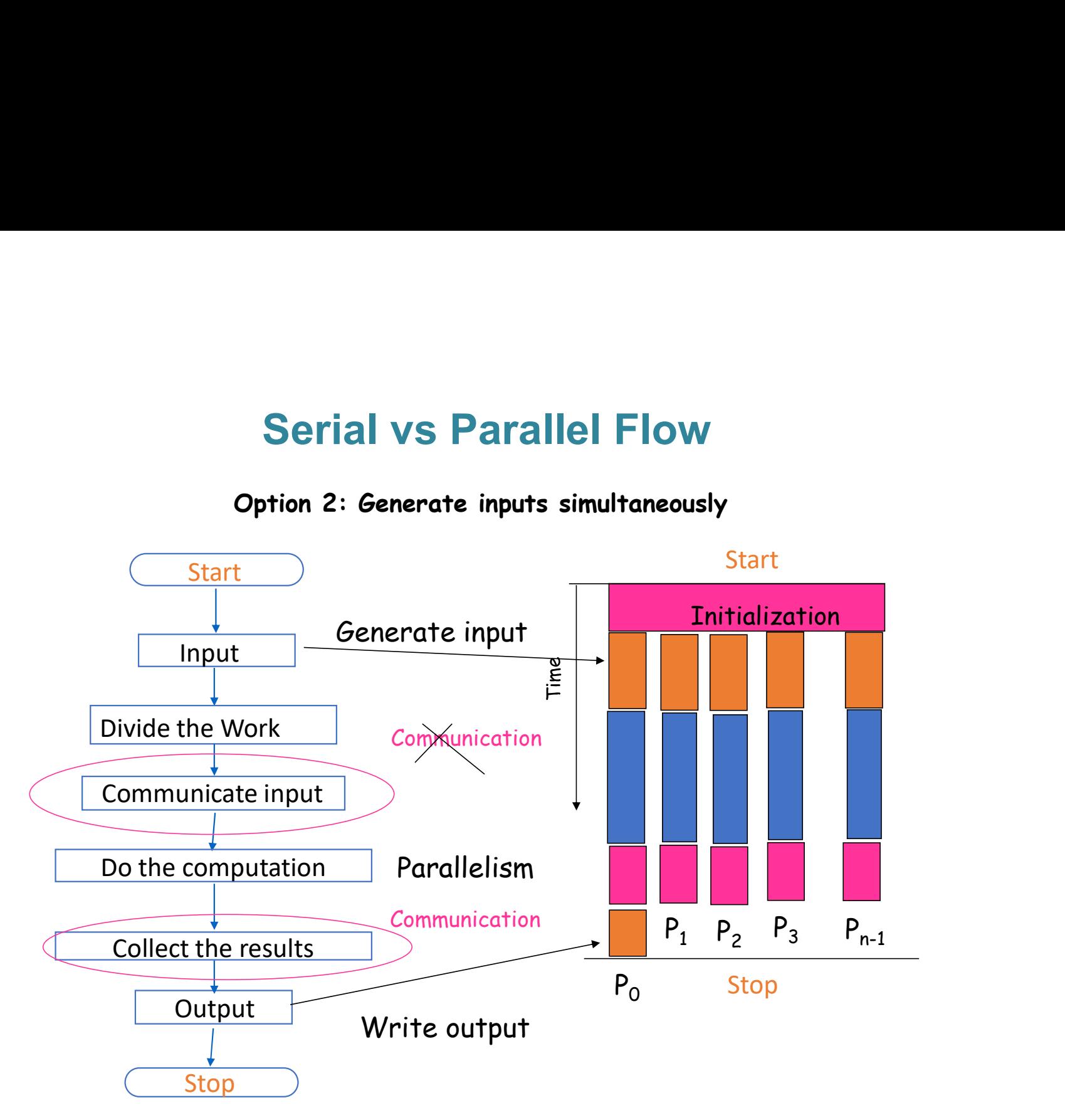

# Performance Metrics

**Performance Metrics**

\n1. Speed up

\n
$$
= \frac{\text{Time for sequential code}}{\text{Time for parallel code}}
$$
\n
$$
S_{P} = \frac{Ts}{Tp} \qquad 1 \leq S_{P} \leq P
$$
\n2. Efficiency

\n
$$
E_{P} = \frac{Sp}{p} \qquad 0 < E_{P} < 1
$$
\n
$$
E_{P} = 1 \Rightarrow S_{P} = P \qquad 100\% \text{ efficient}
$$

# Amdahl's Law<br> $s = \frac{1}{2}$

 $S = \frac{1}{\sqrt{S}}$ 1  $f + (1-f) / P$ 

 $f =$ Sequential part of the code

Example  $f = 0.1$  assume  $P = 10$  processes 1  $0.1$  +  $(0.9)$  /  $10$  $S = \frac{1}{24 \times 2.2 \times 10^{-4}}$  $1$  $=\frac{1}{0.1 + (0.09)}$   $\approx$  5 As P  $\longrightarrow \infty$  S' $\longrightarrow 10$ 

Whatever we do, 10 is the maximum speedup possible

# Communication Overheads **Communication Overheads**<br>Eatency<br>Startup time for each message transaction e.g. 1 µs

Latency

Bandwidth

The rate at which the messages are transmitted across the nodes / processors mmunication Overheads<br>th message transaction e.g. 1  $\mu$ s<br>ne messages are transmitted across the nodes / processors<br>e.g. 100 Gbits / sec.

### Characteristics of Message Passing Model

- Asynchronous parallelism
- Separate memory address spaces
- Explicit interaction
- Explicit data and work allocation by user

### How Message Passing Model Works

- A parallel computation consists of a number of processes
- Each process has purely local variables
- No mechanism for any process to directly access memory of another
- Sharing of data among processes is done by explicitly message passing
- Data transfer requires cooperative operations by each process
- Different processes need not be running on different processors

### Usefulness of Message Passing Model

- Extremely general model
- Essentially, any type of parallel computation can be cast in the message passing form
- Can be implemented on wide variety of platforms, from networks of workstations to even single processor machines
- Generally allows more control over data location and flow within a parallel application than in, for example the shared memory model
- High performance

## What is MPI ?

MPI stands for Message-Passing Interface

- MPI (Message-Passing Interface) is a message-passing library interface specification
- MPI addresses primarily the message-passing parallel programming model, in which data is moved from the address space of one process to that of another process through cooperative operations on each process.
- Extensions to the classical message-passing model are provided in collective operations, remote-memory access operations, dynamic process creation, threads and parallel I/O
- Every major HPC vendor have their own implementation of MPI
- However, programs written in message-passing style can run **on any architecture for any architecture that supports such model** and any architecture that supports such model
	- o Distributed or shared-memory multi-processors
	- o Networks of workstations
	- o Single processor systems

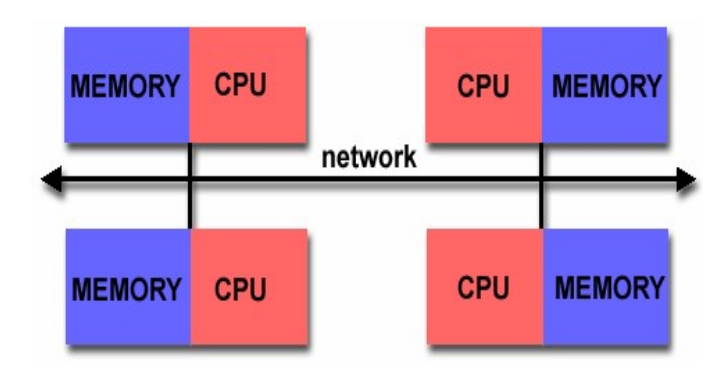

### is MPI large or small ?

- MPI is Large (hundreds of functions)
	- Many features require extensive API
	- Complexity of use not related to number of functions
- MPI is small (6 basic functions)
	- All that's needed to get started are only 6 functions
- MPI is just right !
	- Flexibility available when required
	- Can start with small subset

### Data and Work Distribution

- Programmer imagines several processors, each with own memory, and writes a program to run on each processor
- To communicate together mpi-processes need unique identifiers: rank = identifying number **and Work Distribution**<br>
ammer imagines several processors, each with own r<br>
s a program to run on each processor<br>
mmunicate together mpi-processes need unique ide<br>
fying number<br>
tribution decisions are based on the *rank*
- all distribution decisions are based on the rank
	-
	- which process works on what tasks

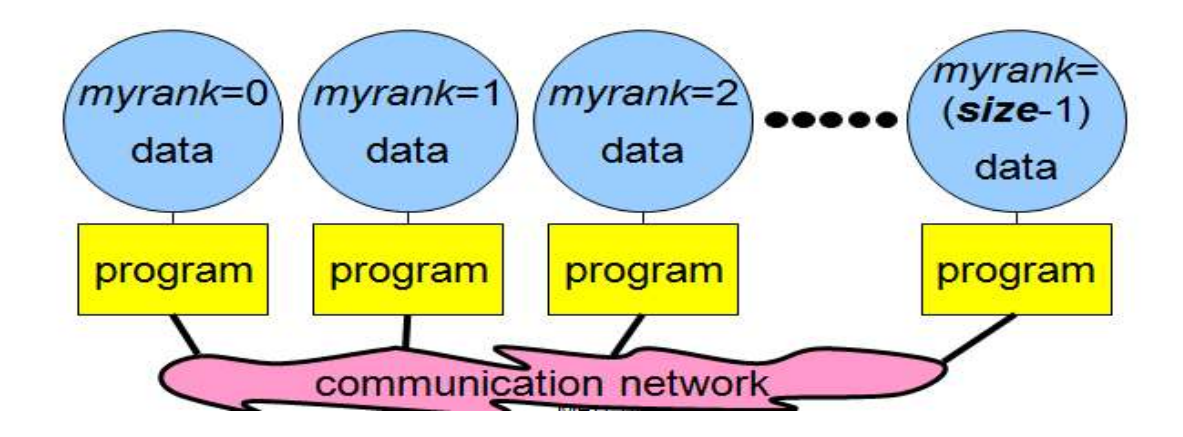

### Point-to-Point Communication

- Communication between two processes
- Source process sends message to destination process
- Communication takes place within a communicator
- MPI\_COMM\_WORLD is default communicator

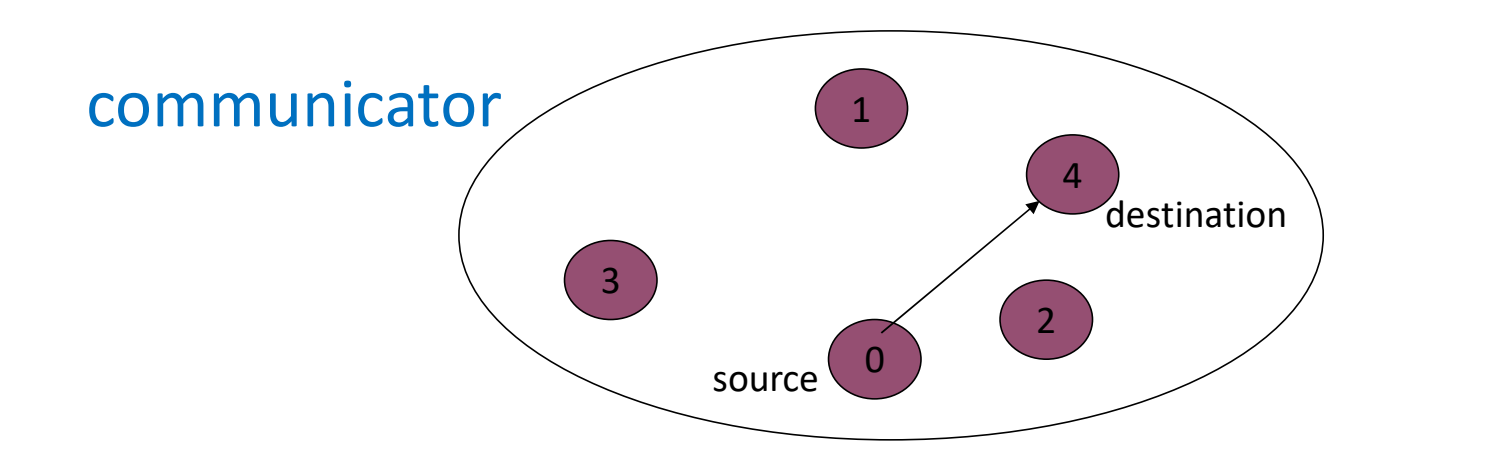

### Collective Communication

- Communication between all processes
- A source process sends messages to or receives messages from all other processes
- Communication takes place within a communicator
- MPI\_COMM\_WORLD is default communicator

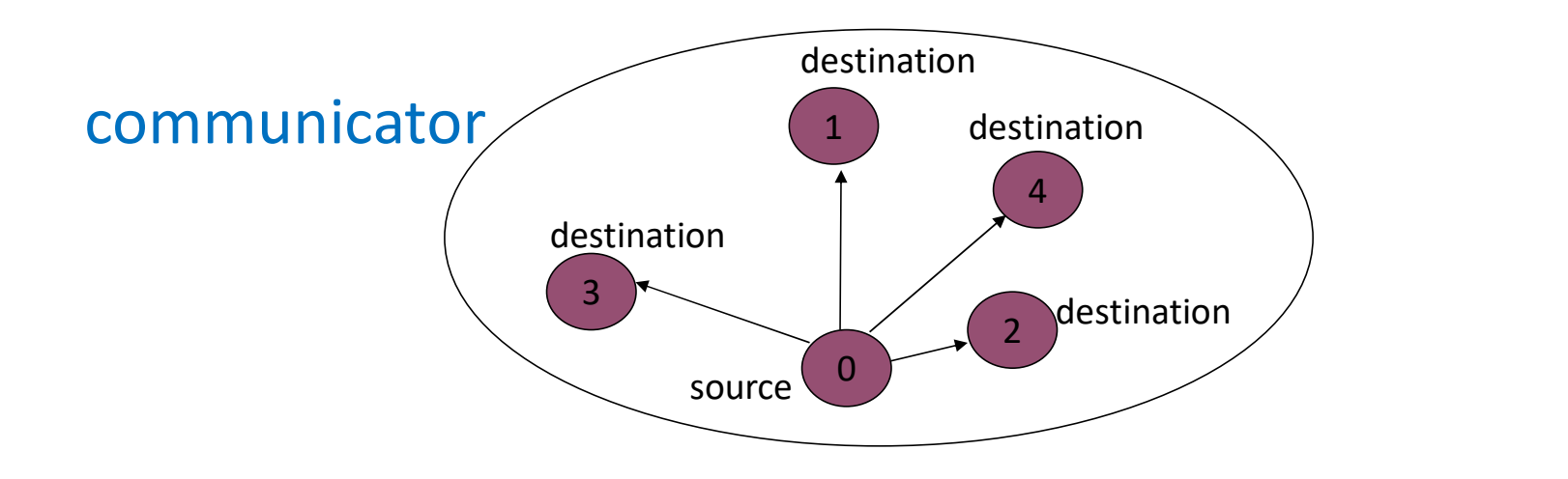

### Communicators

- Is an object to handle a collection of processes
- Only processes within a communicator can talk among themselves
	- ranks 0 to N-1
- MPI\_COMM\_WORLD is default communicator containing all the processes
- 

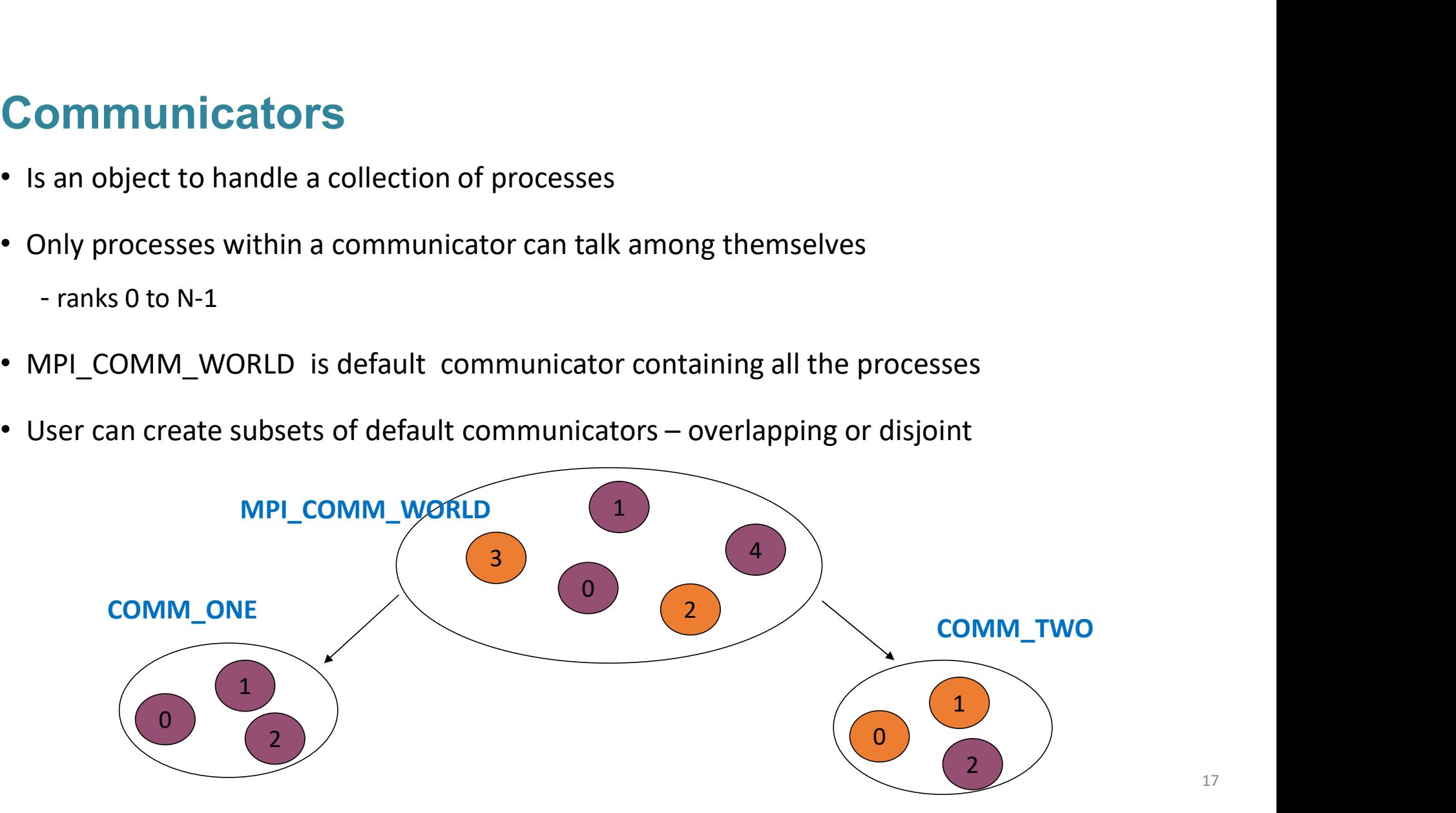

### Building blocks: Send and Recv

Basic operations in Message-passing programming paradigm are send and receive ilding blocks: Send and Recv<br>ic operations in Message-passing programming paradigm<br>send and receive<br>send(void \*sendbuf, int noelems, int dest)<br>receive(void \*recvbuf, int noelems, int source)

send(void \*sendbuf, int noelems, int dest)

# Building blocks: Send and Recv (contd....)<br>• "Completion" means that memory locations used in the message transfer can be

- "Completion" means that memory locations used in the message transfer can be safely accessed or send: variable send: we are the message transfer accessed<br>• send: variable sent can be modified after completion<br>• send: variable sent can be modified after completion<br>• receive: variable received can now be used<br>• comm **ing blocks: Send and Recv (contd....**)<br>pletion" means that memory locations used in the message<br>of accessed<br>of the receive: variable sent can be modified after completion<br>of receive: variable received can now be used<br>ommu
	-
	-
- MPI communication modes differ in what conditions on the receiving end are needed for completion
- Communication modes can be blocking or non-blocking
	- Blocking: return from function call implies completion
	- Non-blocking: routine returns immediately, completion to be tested for

# Blocking Operation

### An operation that does not complete until the operation either succeeds or fails

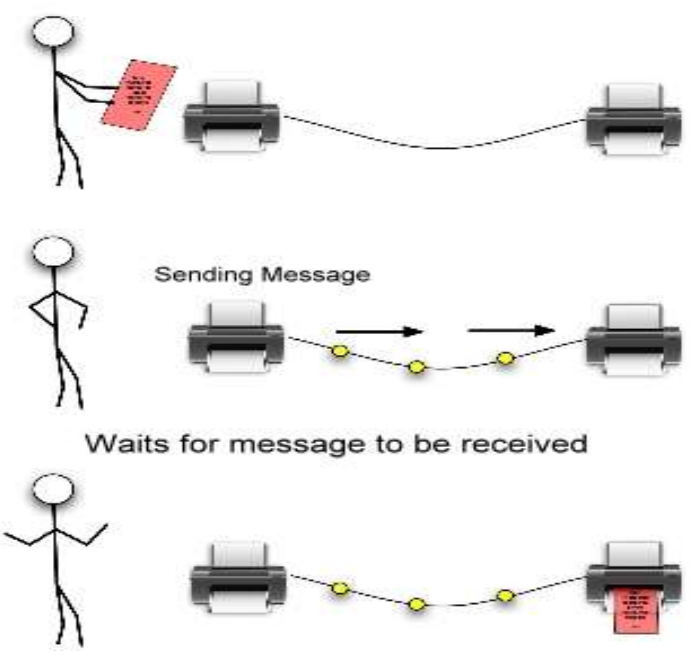

### Non-Blocking operation

An operation, such as sending or receiving a message, that returns immediately whether or not the operation was completed

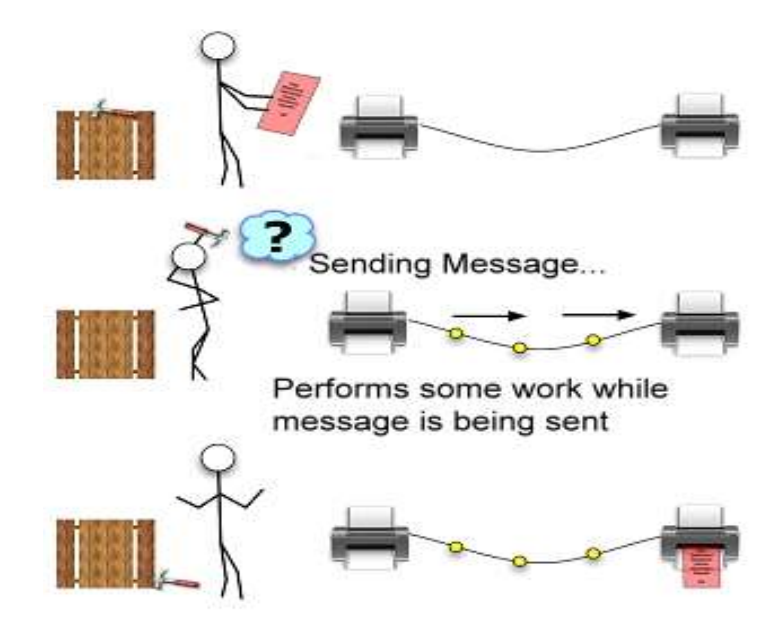

## Point to Point Communication

- Message is sent from a sending process to a receiving process. Only these two process need to know anything about the message.
- Message passing system provides following information to specify the message transfer
	- Which process is sending the message
	- Where is the data on the sending process
	- What kind of data is being sent
	- How much data is there
	- Which process is receiving the message
	- Where should the data be left on the receiving process
	- How much data is receiving process prepared to accept

### General MPI Program Structure

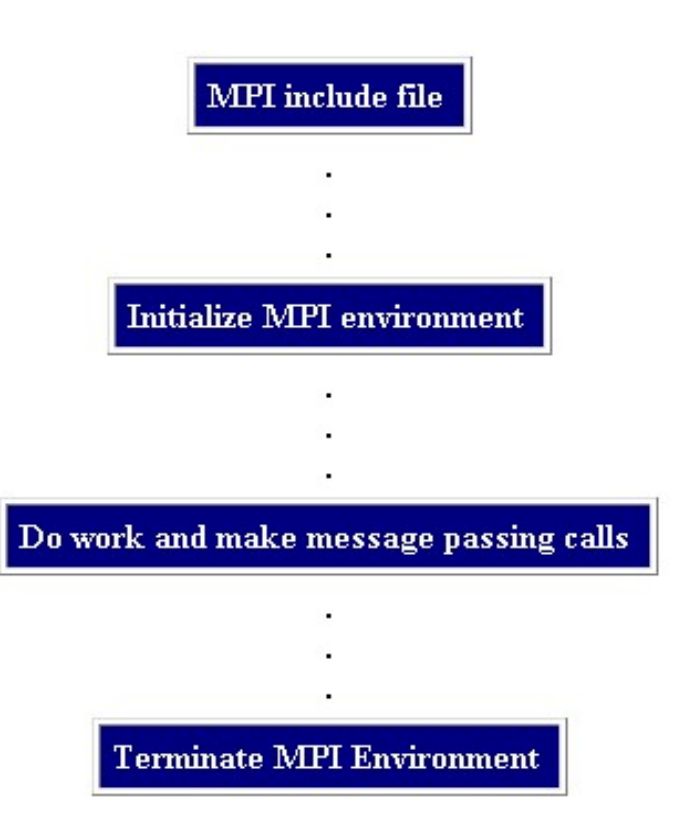

### Header files and calls format

- MPI constants, macros, definitions, function prototypes and handles are defined in a header file
- Required for all programs/routines which make MPI library calls

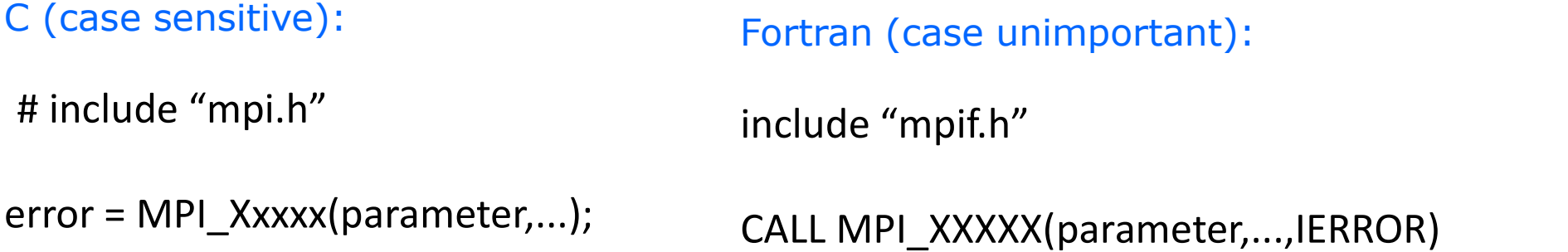

### Starting With MPI Programming

- Six basic functions to start :
	-
	-
	-
	-
	-
	-

1. MPI\_INIT **Initialize MPI Environment** 2. MPI\_FINALIZE Finish MPI Environment 3. MPI\_COMM\_RANK Get the process rank 4. MPI\_COMM\_SIZE Get the number of processes basic functions to start :<br>
1. MPI\_INIT Initialize MPI Environment<br>
2. MPI\_FINALIZE Finish MPI Environment<br>
3. MPI\_COMM\_RANK Get the process rank<br>
4. MPI\_COMM\_SIZE Get the number of processes<br>
5. MPI\_Recv Get data from ano basic functions to start :<br>
1. MPI\_INIT Initialize MPI Environment<br>
2. MPI\_FINALIZE Finish MPI Environment<br>
3. MPI\_COMM\_RANK Get the process rank<br>
4. MPI\_COMM\_SIZE Get the number of processes<br>
5. MPI\_Send Send data to anot

### Initializing MPI

- **Initializing MPI**<br>• MPI\_Init is the first MPI routine called (only once)<br>• Initializes the MPI environment
- Initializes the MPI environment

C: int MPI\_Init(int \*argc, char \*\*\*argv)

### Communicator Size

- How many processes are contained within a communicator?
- municator Size<br>
v many processes are contained within a communicator?<br>
C: MPI\_Comm\_size (MPI\_Comm comm, int \*size)

### Process Rank

- Process ID number within the communicator
	-
- ess Rank<br>• Starts with zero and goes to (n 1) where n is the number of processes requested<br>• Starts with zero and goes to (n 1) where n is the number of processes requested<br>• to identify the source and destination of m • Used to identify the source and destination of messages **CESS Rank**<br>
C: CSS ID number within the communicator<br>
C: Constants with zero and goes to (n - 1) where n is the number of processes requested<br>
C: MPI\_Comm\_rank(MPI\_Comm comm, int \*rank)<br>
C: MPI\_Comm\_rank(MPI\_Comm comm, in
	-

### Exiting MPI

- Performs various clean-ups tasks to terminate the MPI environment. C: MPI\_Finalize()
- Always called at end of the computation.

Note : If any one process does not reach the finalization statement, the program will appear to hang.

### Example program: hello\_world.c

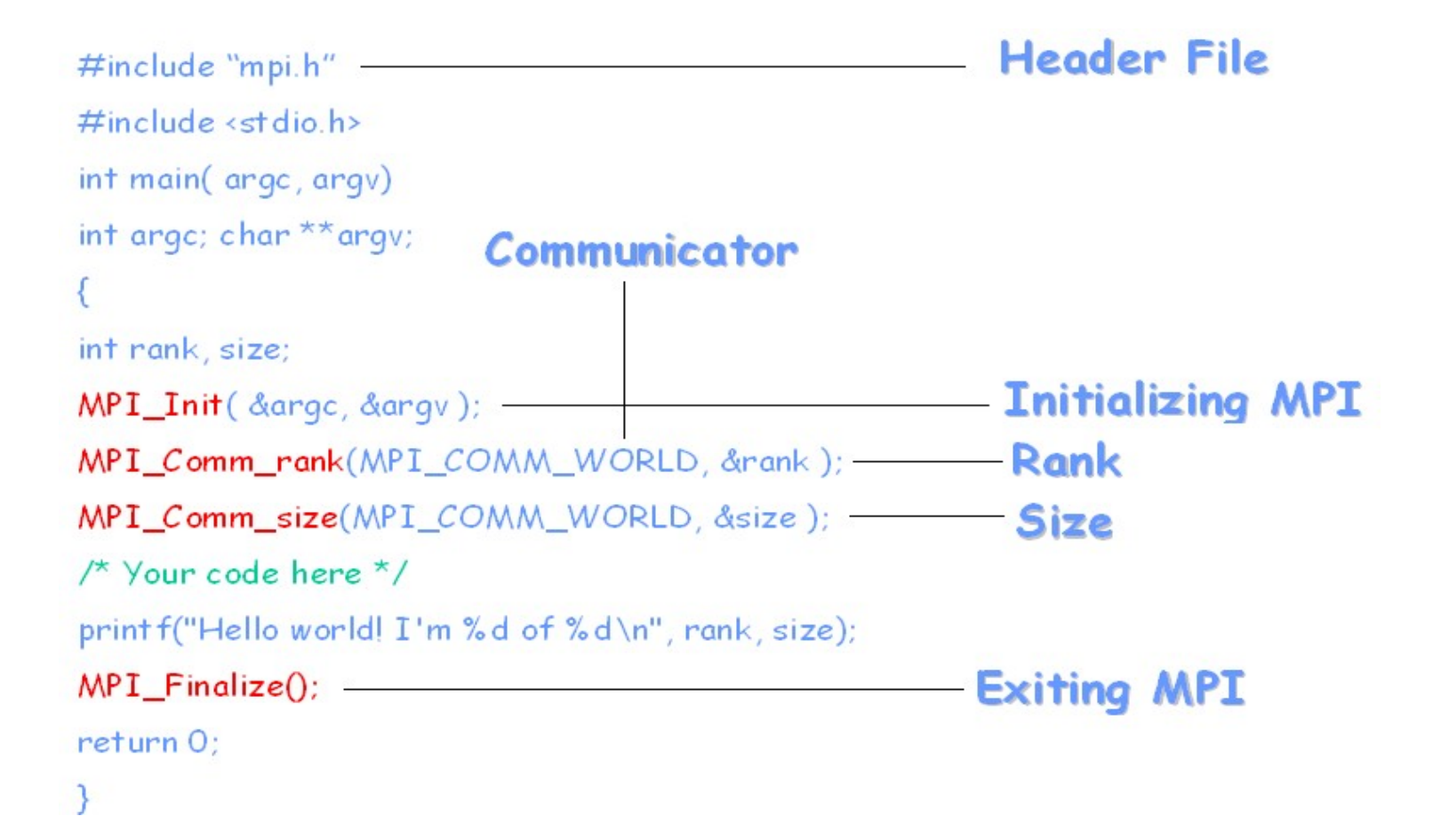

### Example program 1: hello\_world.f

program hello include 'mpif.h'

integer rank, size, ierror, tag, status(MPI\_STATUS\_SIZE)

call MPI\_INIT(ierror) call MPI\_COMM\_SIZE(MPI\_COMM\_WORLD, size, ierror) call MPI\_COMM\_RANK(MPI\_COMM\_WORLD, rank, ierror)

print\*, 'node', rank, ': Hello world '

call MPI\_FINALIZE(ierror)

end

### How to Compile &Execute MPI Programs ?

Compile &Execute MPI Programs ?<br>To Compile : mpicc hello\_world.c -o hello<br>mpif90 hello\_world.f -o hello<br>To run with 4 processes : mpiexec -pp 4 hello Lexecute MPI Programs ?<br>mpicc hello\_world.c -o hello<br>mpif90 hello\_world.f -o hello<br>rocesses : mpiexec -np 4 hello Compile & Execute MPI Programs ?<br>To Compile : mpicc hello\_world.c -o hello<br>mpif90 hello\_world.f -o hello<br>To run with 4 processes : mpiexec -np 4 hello<br>Qutput Hello world! I'm 2 of 4 mpif90 hello\_world.f -o hello<br>
h 4 processes : mpiexec -np 4 hello<br>
Hello world! I'm 2 of 4<br>
Hello world! I'm 1 of 4<br>
Hello world! I'm 0 of 4<br>
Hello world! I'm 0 of 4<br>
Note - Order of output is not specified by MPI

Output Hello world! I'm 2 of 4 Hello world! I'm 1 of 4

Hello world! I'm 3 of 4

Hello world! I'm 0 of 4

### MPI Send

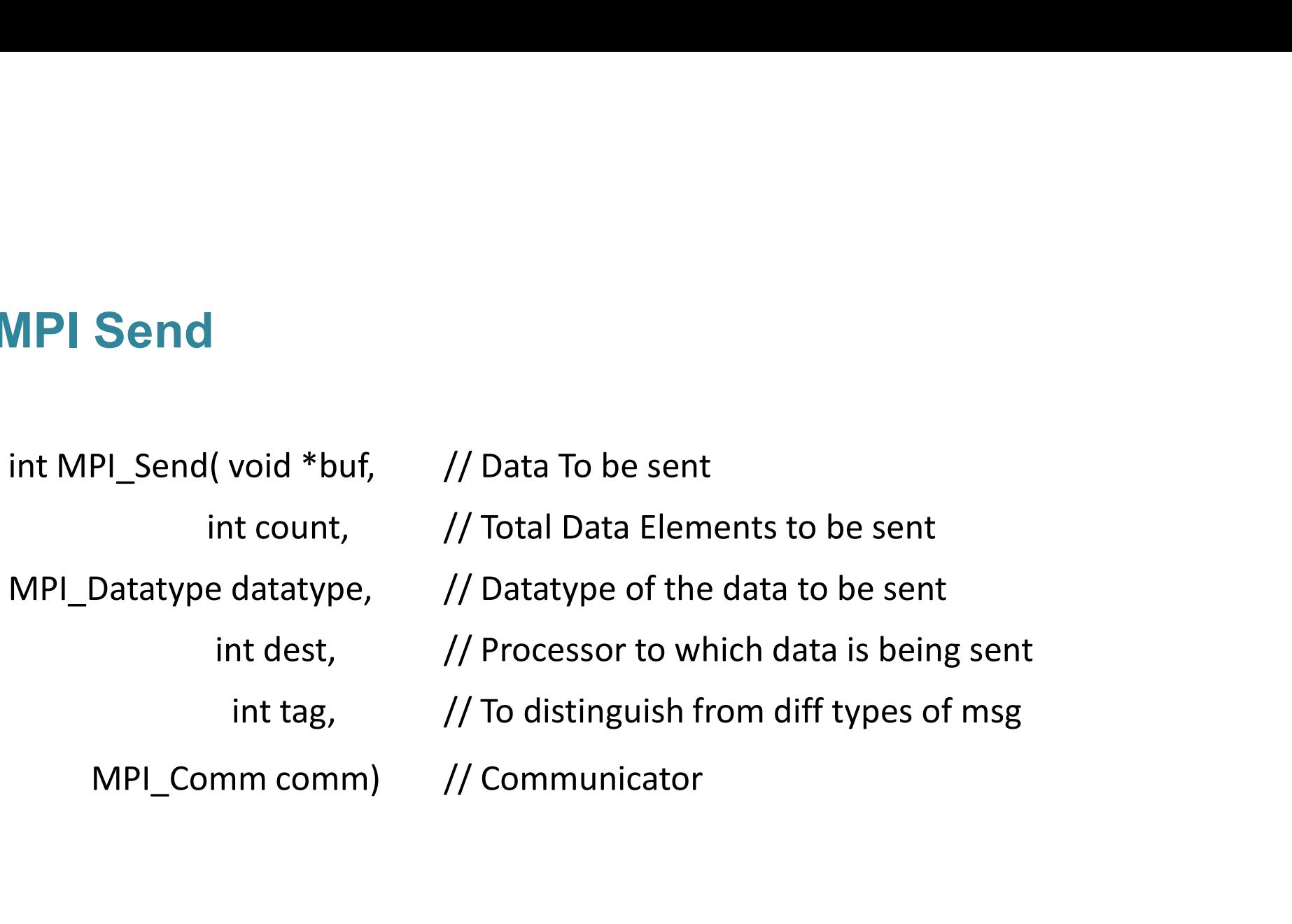

### MPI Receive

**MPI Receive**<br>
int MPI\_Recv(void \*buf, // Data To be Receive<br>
int count, // Total Data Elements to be recv<br>
MPI\_Datatype datatype, // Datatype of the data to be recv **Ceive**<br>
Ev(void \*buf, // Data To be Receive<br>
int count, // Total Data Elements to be recv<br>
pe datatype, // Datatype of the data to be recv<br>
int source, // Processor from where data is being sent **MPI\_Receive**<br>
int MPI\_Recv(void \*buf, // Data To be Receive<br>
int count, // Total Data Elements to be recv<br>
MPI\_Datatype datatype, // Datatype of the data to be recv<br>
int source, // Processor from where data is being sent<br> **interform**<br> **interformal \*bufform // Pata To be Receive**<br>
int count, (a) Total Data Elements to be recv<br>
ype datatype, // Datatype of the data to be recv<br>
int source, (a) Processor from where data is being sent<br>
int tag, **eive**<br>
(void \*buf, // Data To be Receive<br>
t count, // Total Data Elements to be recv<br>
e datatype, // Datatype of the data to be recv<br>
source, // Processor from where data is being sent<br>
int tag, // To distinguish from dif **PI\_Receive**<br>
MPI\_Recv(void \*buf, // Data To be Receive<br>
int count, // Total Data Elements to be recv<br>
\_Datatype datatype, // Datatype of the data to be recv<br>
int source, // Processor from where data is being ser<br>
int tag, MPI\_Recv(void \*buf, // Data To be Receive<br>int count, // Total Data Elements to be re<br>I\_Datatype datatype, // Datatype of the data to be re<br>int source, // Processor from where data i<br>int tag, // To distinguish from diff typ

### **Wildcards**

- Allow you to not necessarily specify a tag or source Cards<br>V you to not necessarily specify a tag or source<br>• Eg :MPI\_ANY\_SOURCE and MPI\_ANY\_TAG are wild cards<br>us structure is used to get wildcard values
	-
- Status structure is used to get wildcard values

o The tag of a received message C : status.MPI\_TAG o The source of a received message C : status.MPI\_SOURCE o The error code of the MPI call C : status.MPI\_ERROR

### MPI Status

Accessing status information

- The tag of a received message
	- C : status.MPI\_TAG
	- Fortran : STATUS(MPI\_TAG)
- The source of a received message
	- C : status.MPI\_SOURCE
	- Fortran : STATUS(MPI\_SOURCE)
- The error code of the MPI call
	- C : status.MPI\_ERROR
	- Fortran : STATUS(MPI\_ERROR)

## Message Datatype

- A message contains an array of elements or scalar element of some particular MPI datatype
- MPI datatypes:
	- Basic types
	- Derived types
- Derived types can be build up from basic types

# MPI DataTypes

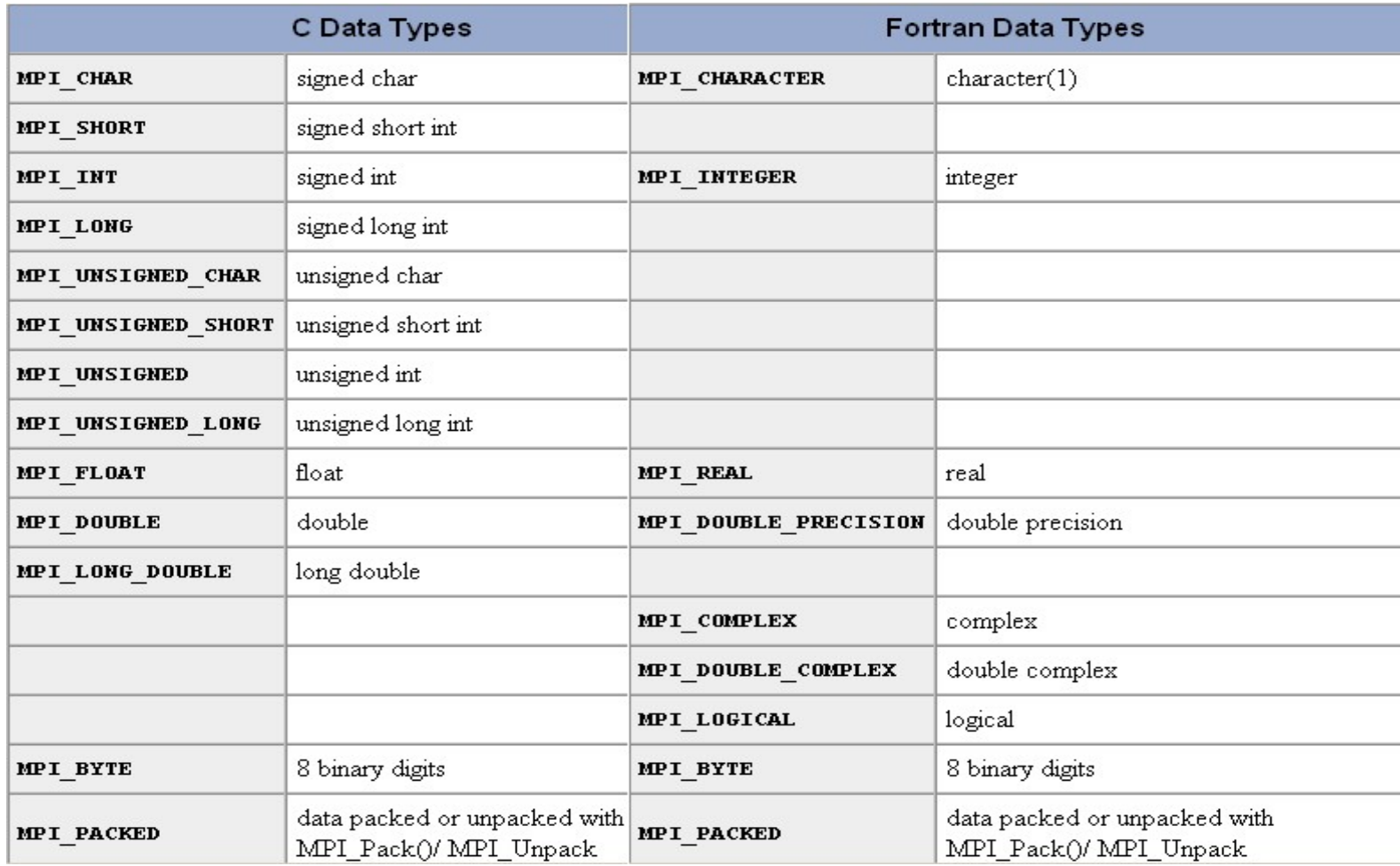

### Sending a Message

- **Sending a Message**<br>
 int MPI\_Send(void \*buf, int count, MPI\_Datatype datatype, int dest,<br>
int tag, MPI\_Comm comm)<br>
 buf: starting address of the data to be sent<br>
 count: number of elements to be sent (not bytes) **ending a Message**<br>
int MPI\_Send(void \*buf, int count, MPI\_Datatype datatype<br>
int tag, MPI\_Comm comm)<br>
• buf: starting address of the data to be sent<br>
• count: number of elements to be sent (not bytes)<br>
• datatype: MPI da
	-
	-
	-
	-
	- tag: message identifier (set by user)
	- comm: MPI communicator of processors involved
- MPI\_Send(data, 500, MPI\_FLOAT, 5, 25, MPI\_COMM\_WORLD)

### Receiving a Message

- **Receiving a Message**<br>
 int MPI\_Recv(void \*buf, int count, MPI\_Datatype datatype, int source,<br>
int tag, MPI\_Comm comm, MPI\_Status \*status)<br>
 buf: starting address of buffer where the data is to be stored<br>
 count: numbe **Commission of the Status of Starting and Message**<br>
int MPI\_Recv(void \*buf, int count, MPI\_Datatype datatype, int source,<br>
int tag, MPI\_Comm comm, MPI\_Status \*status)<br>
• buf: starting address of buffer where the data is to **Fiving a Message**<br> **Example 2018 • Allow Theory (VOCA)**<br> **PI\_Recv(void \*buf, int count, MPI\_Datatype datatype,**<br> **e** buf: starting address of buffer where the data is to be stored<br>
• count: number of elements to be receiv
	-
	- count: number of elements to be received (not bytes)
	-
	-
	- tag: message identifier (set by user)
	- comm: MPI communicator of processors involved
	- status: structure of information about the message that is returned
- MPI\_Recv(buffer, 500, MPI\_FLOAT, 3, 25, MPI\_COMM\_WORLD, status)

### Blocking Communication Functions

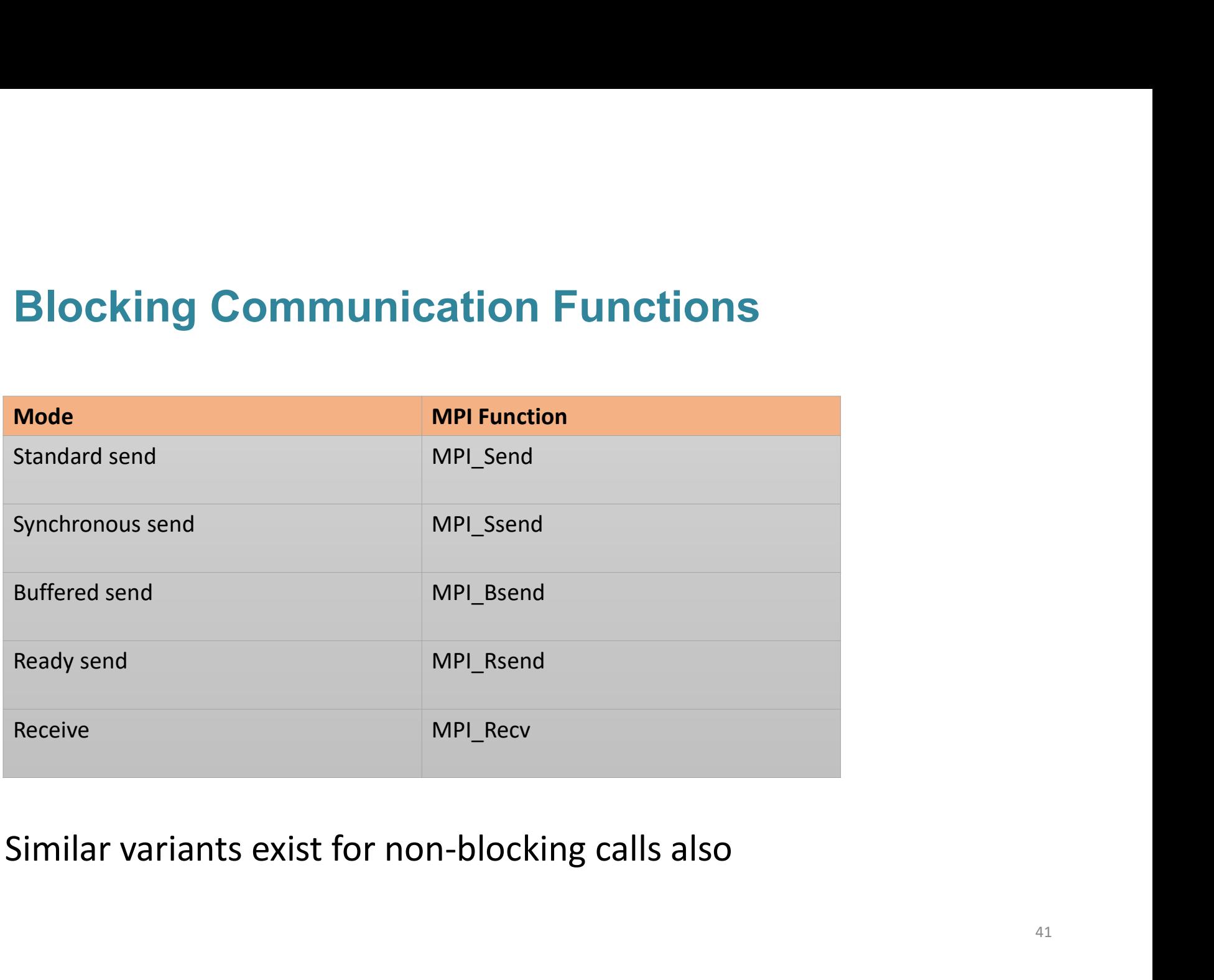

## For a Communication to Succeed

- Sender must specify a valid destination rank
- Receiver must specify a valid source rank
- The communicator must be the same
- Tags must match
- Receiver's buffer must be large enough
- User-specified buffer should be large enough (buffered send only)
- Receive posted before send (ready send only)

### **Deadlocks**

- A deadlock occurs when two or more processors try to access the same set of resources
- Deadlocks are possible in blocking communication
	- Example: Two processors initiate a blocking send to each other without posting a receive

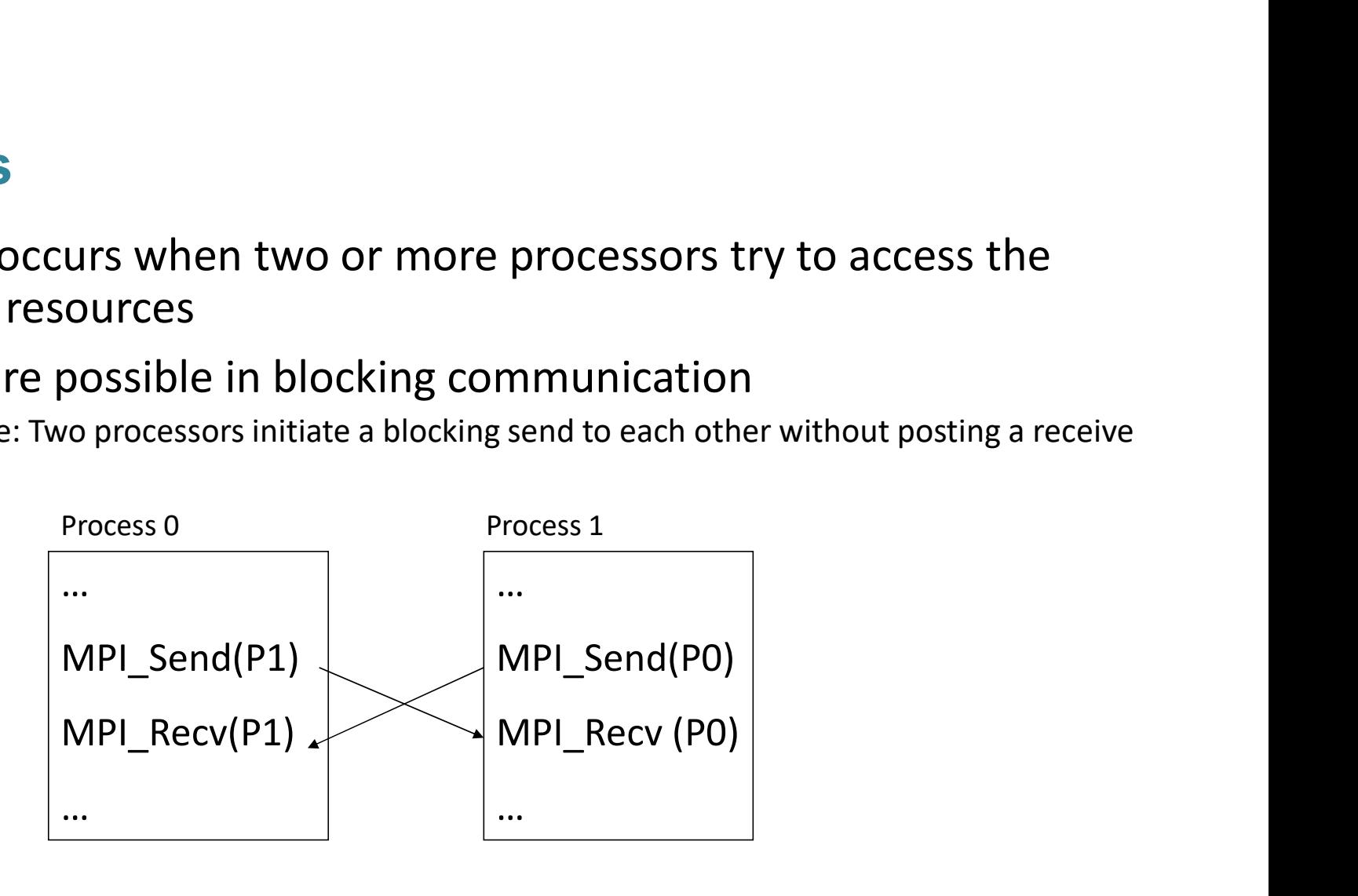

# Thank YOU

### Example program: Matrix-Matrix Multiply

```
#define NRA 50 /* Rows in Matrix A */
#define NCA 40 /* Columns in Matrix A */
#define NCB 30 /* Columns in Matrix B */
#include "mpi.h" 
#include <stdio.h> 
Example program: Matrix-Matrix Multiply<br>
#define NRA 50 /* Rows in Matrix A */<br>
#define NCA 40 /* Columns in Matrix A */<br>
#define NCB 30 /* Columns in Matrix B */<br>
#include "mpi.h"<br>
#include <stdio.h><br>
int main(int argc, 
\{ \{Example program: Matrix-Matrix Multiply<br>
sfine NRA 50 /* Rows in Matrix A */<br>
sfine NCA 40 /* Columns in Matrix A */<br>
nclude "mpi.h"<br>
nclude (*mpi.h"<br>
nclude (*mpi.h"<br>
nclude (*mpi.h"<br>
hain (int argc, int *argv[])<br>
int nu
      Example program: Matrix-Matrix Multiply<br>
stime NRA 50 /* Rows in Matrix A */<br>
stime NRA 40 /* Columns in Matrix A */<br>
scilled "mpi.h"<br>
nollede "mpi.h"<br>
nollede (statio.h)<br>
nollede (statio.h)<br>
int numtasks, taskid; /* No.o
     double a[NRA][NCA],b[NCA][NCB],c[NRA][NCB]; /* Matrix A, B, C */rows,averow,extra,offset,numworkers,i,j,k,rc; /* Miscellaneous */efine NRA 50 /* Rows in Matrix A */<br>
efine NCA 40 /* Columns in Matrix A */<br>
efine NCB 30 /* Columns in Matrix B */<br>
nolude "mpi.h"<br>
nolude <stdio.h><br>
t main (int argc, int *argv[])<br>
int numtasks, taskid; /* No.of tasks a
      is fine NCB 30 /* Columns in Matrix B */<br>
nclude "mpi.h"<br>
aclude <stdio.h><br>
t main (int argc, int *argv[])<br>
int numtasks, taskid; /* No.of tasks and task identifier<br>
int source, dest (* Task id of message source and de<br>
do
     rc|=MPI Comm size(MPI COMM WORLD, &numtasks);
     rc|=MPI Comm rank (MPI COMM WORLD, & taskid);
      int numtasks, taskid; /* No.of tasks and task identifier */<br>
int numtasks, taskid; /* No.of tasks and task identifier */<br>
int source, dest /* Task id of message source and destination*/<br>
double a[NRA][NCA], b[NCA][NCB], c[
      t main(int argc, int *argv[])<br>
int numtasks,taskid; /* No.of tasks and task identifier */<br>
int source,dest /* Task id of message source and destination*/<br>
double a[NRA][NCA],b[NCA][NCB],c[NRA][NCB]; /* Matrix A, B, C */<br>
r
      int numtasks, taskid; /* No.of tasks and task identifier */<br>int source, dest /* Task id of message source and dest:<br>double a[NRA][NCA], b[NCA][NCB],c[NRA][NCB]; /* Matrix A, B<br>rows, averow, extra, offset, numworkers, i, j,
```

```
Master process<br>
if(taskid == 0)<br>
{<br>
printf("Number of worker tasks = d\ln", numworkers);<br>
for (i=0; i<NRA; i++) /* Generate data for Matrix A &<br>
for (j=0; j<NCA; j++)a[i][j]= i+j;
\{ \{printf("Number of worker tasks = \dagger d\n", numworkers);
   Master process<br>
(taskid == 0)<br>
printf("Number of worker tasks = %d\n",numworkers);<br>
for (i=0; i<NRA; i++) /* Generate data for Matrix A & B */<br>
for (j=0; j<NCA; j++)a[i][j]= i+j;<br>
for (i=0; i<NCA; i++)<br>
for (j=0; j<NCB; j
     for (j=0; j<NCA; j++) a[i][j]= i+j;
   for (i=0; i< NCA; i++)for (j=0; j<NCB; j++)b[i][j] = i *j;Master process<br>
(taskid == 0)<br>
printf("Number of worker tasks = %d\n",numworkers);<br>
for (i=0; i<NRA; i++) /* Generate data for Matrix A &<br>
for (j=0; j<NCA; j++)a[i][j]= i+j;<br>
for (i=0; i<NCA; i++)<br>
for (j=0; j<NCA; j++)b[i
   extra = NRA%numworkers;
  offset = 0;for (dest=1; dest<=numworkers; dest++)
   \{ \{intf("Number of worker tasks = \\d\n",numworkers);<br>r (i=0; i<NKA; i++) /* Generate data for Matrix A & B */<br>for (j=0; j<NCA; j++) a[i][j]= i+j;<br>r (i=0; i<NCA; i++)<br>for (j=0; j<NCB; j++)b[i][j]= i*j;<br>for (j=0; j<NCB; j++)b[
      intf("Number of worker tasks = %d\n",numworkers);<br>
r (i=0; i<NRA; i++) /* Generate data for Matrix A & B */<br>
for (j=0; j<NCA; j++)a[i][j]= i+j;<br>
r (i=0; i<NCA; j++)a[i][j]= i*j;<br>
for (j=0; j<NCB; j++)b[i][j]= i*j;<br>
erow = 
     MPI_Send(&offset, 1, MPI_INT, dest,1,MPI_COMM_WORLD);
     MPI_Send(&rows, 1, MPI_INT, dest,1,MPI_COMM_WORLD);
     MPI_Send(&a[offset][0],rows*NCA,MPI_DOUBLE,dest,1,MPI_COMM_WORLD);
     MPI_Send(&b, NCA*NCB, MPI_DOUBLE,dest,1,MPI_COMM_WORLD);
     offset = offset + rows; 
   }
                                                Master process<br>sks = %d\n",numworkers);
```

```
for (i=1; i<=numworkers; i++) /* Wait for results from workers */\{ \{source = i;
    MPI_Recv(&offset,1,MPI_INT,source,2,MPI_COMM_WORLD,&status);
    MPI_Recv(&rows, 1,MPI_INT,source,2,MPI_COMM_WORLD, &status);
    MPI_Recv(&c[offset][0],rows*NCB,MPI_DOUBLE,source,2,
                 MPI COMM WORLD, & status);
  } 
 printf("Here is the result matrix\n"); /* Print Results */
 for (i=0; i< NRA; i++)\{ \{printf("\n\n\in);
    for (j=0; j< NCB; j++)printf("%6.2f ", c[i][j]); 
  } 
  MPI_Recv(&c[offset][0],rows*NCB,MPI_DOUBLE,source<br>
MPI_COMM_WORLD, &status);<br>
<br>
}<br>
printf ("Here is the result matrix\n"); /* Print Res<br>
for (i=0; i<NRA; i++)<br>
{<br>
<br>
printf ("\n");<br>
for (j=0; j<NCB; j++)<br>
printf ("\n");<br>
}
} 
                          Master process (contd...)<br>Prs; i++) /* Wait for results from workers */
```
### Worker processes

```
Worker processes<br>
if (taskid > 0) /* Worker Tasks */<br>
{<br>
MPI_Recv(&offset,1, MPI_INT, 0,1,MPI_COMM_WORLD,{<br>
MPI_Recv(&rows, 1, MPI_INT, 0,1,MPI_COMM_WORLD,{<br>
MPI_Recv(&a, rows*NCA,MPI_DOUBLE, 0,1,MPI_COMM_WORLD,{<br>
MPI_Recv
\{ \{MPI_Recv(&offset,1, MPI_INT, 0,1,MPI_COMM_WORLD, &status);
 MPI_Recv(&rows, 1, MPI_INT, 0,1,MPI_COMM_WORLD, &status);
 MPI_Recv(&a, rows*NCA,MPI_DOUBLE, 0,1,MPI_COMM_WORLD, &status);
 MPI_Recv(&b, NCA*NCB, MPI_DOUBLE, 0,1,MPI_COMM_WORLD, & status);
 for (k=0; k< NCB; k++)for (i=0; i<rows; i++)
    \{ \{c[i][k] = 0.0;for (j=0; j<NCA; j++)c[i][k] = c[i][k] + a[i][j] * b[j][k];
    } 
 MPI_Send(&offset, 1, MPI_INT, 0, 2, MPI_COMM_WORLD); 
 MPI_Send(&rows, 1, MPI_INT, 0, 2, MPI_COMM_WORLD);
 MPI_Send(&c, rows*NCB, MPI_DOUBLE, 0, 2, MPI_COMM_WORLD);
}
MPI Finalize();
} /* End main */
```